## **prodisimus**

#### Internet Policy

## I. Internet fixe

#### Vitesse : quelle vitesse pouvez-vous atteindre ?

La vitesse annoncée dans nos communications commerciales est une vitesse maximale théorique pour la connexion internet fixe qui dans la pratique ne peut être atteinte par tous les clients.

La vitesse que vous pouvez atteindre dépend de deux aspects: les facteurs techniques dans le réseau Proximus d'une part et votre situation individuelle à la maison de l'autre.

La vitesse réelle, que vous pouvez atteindre dépend entre autres des facteurs techniques suivants :

- la technologie sous-jacente (DSL ou Fiber) ;
- la distance entre le point de raccordement chez vous et le central téléphonique (uniquement en cas de DSL) ;
- le produit internet souhaité.

En dehors des paramètres inhérents au réseau, votre situation à la maison influence votre expérience internet. Considérez les facteurs suivants :

- La qualité du câblage interne,
- La puissance du processeur de votre pc,
- L'utilisation simultanée de votre bande passante par plusieurs appareils

Uniquement si tous les paramètres mentionnés ci-dessus sont optimaux, vous pourrez approcher la vitesse théorique maximale annoncée.

En fonction de votre adresse, une indication des vitesses minimum et maximum est disponible via [http://www.proximus.be/vitesseinternet.](http://www.proximus.be/vitesseinternet) Votre vitesse se situera dans la fourchette comprise entre ces deux valeurs fournies. Les valeurs fournies par cet outil sont différentes des valeurs génériques annoncées sur nos pages produit qui ne peut pas prendre en compte les spécificités régionales en cas de DSL. Ces vitesses diffèrent selon que votre service internet est en Pack ou en standalone.

En cas d'utilisation d'une connexion sans fil (Wi-Fi), la vitesse que vous pouvez atteindre pourrait diminuer également (voir ci-dessous).

#### Gestion du trafic

Pour en savoir plus, consultez le document : Gestion du trafic internet fixe et mobile sur le réseau de [Proximus](http://www.proximus.be/dam/cdn/sites/iportal/documents/pdfs/common/GTC_Internet_traffic_FR.pdf/GTC_Internet_traffic_FR.pdf.) (pdf)

#### Volume internet

Si vous dépassez le volume compris dans le prix du service choisi, la vitesse maximale du service sera diminuée par Proximus jusqu'à la fin du mois calendrier en cours. Vous trouverez ci-après un relevé des volumes appliqués et des vitesses adaptées par service.

Proximus vous avertira en utilisant les moyens de communication appropriés (p. e. par courrier électronique, par SMS ou par un message sur votre écran PC/tablette) lorsque vous approcherez du

# pro%imus

dépassement du volume Internet fixe compris dans le service. Dans nos communications, il ne vous sera jamais demandé de fournir des informations sensibles ou confidentielles.

Ces messages vous sont envoyés de manière automatique sur base du volume Internet consommés par le Service.

Vous avez la possibilité de contrôler le volume Internet que vous avez déjà consommé pendant le mois en cours en consultan[t MyProximus.](http://www.proximus.be/myproximus) Il vous y sera demandé de renseigner votre nom d'utilisateur et mot de passe. MyProximus vous permet également d'étendre la limite du volume Internet fixe compris dans le prix du Service choisi en commandant ou activant une extension de volume. La commande ou activation de cette extension de volume vous permet de continuer à surfer à votre vitesse habituelle.

Ci-après, une liste des extensions du volume actuelles et des prix est disponible. Si vous bénéficiez du volume illimité, cette extension sera toujours gratuite.

Résumé :

Vous disposez d'un pack Flex, Tuttimus, Familus (marché Résidentiel) ou d'un pack Business Flex, Bizz All-In or Bizz Office (marché Small Enterprise)?

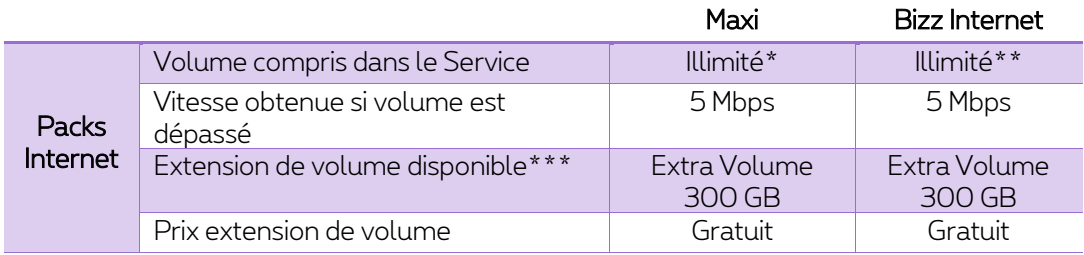

Vous disposez d'une autre combinaison de produits avec le Service Internet fixe ?

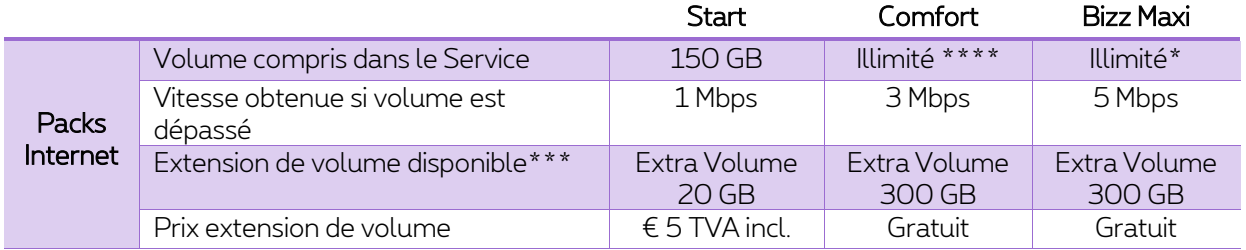

Vous disposez uniquement du Service Internet fixe ?

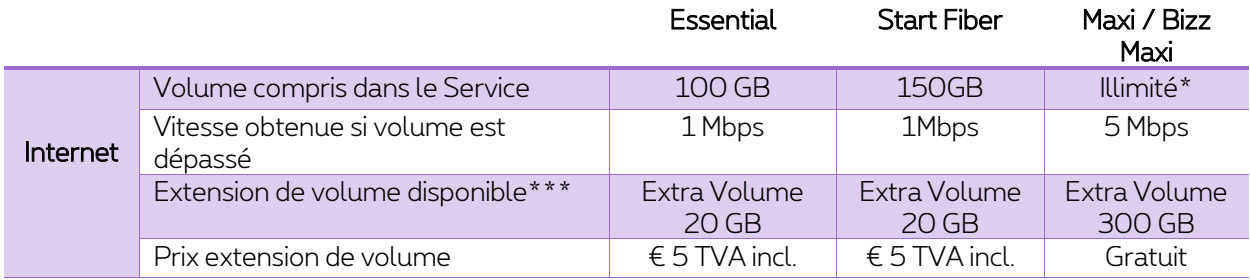

(\*) Maxi / Bizz Maxi illimité : Votre vitesse sera ramenée à 5 Mbps si votre consommation dépasse les 3 TB.

(\*\*) Bizz internet illimité : Votre vitesse sera ramenée à 5 Mbps si votre consommation dépasse les 3 TB.

(\*\*\*) L'option Extra Volume est valable jusqu'à la fin du mois de la commande.

(\*\*\*\*) Comfort: Votre vitesse sera ramenée à 3 Mbps si votre consommation dépasse les 3 TB.

## pro<sup>3</sup> sumus

Vous disposez d'un pack avec le Service Internet fixe commandé avant le 17/10/16 ?

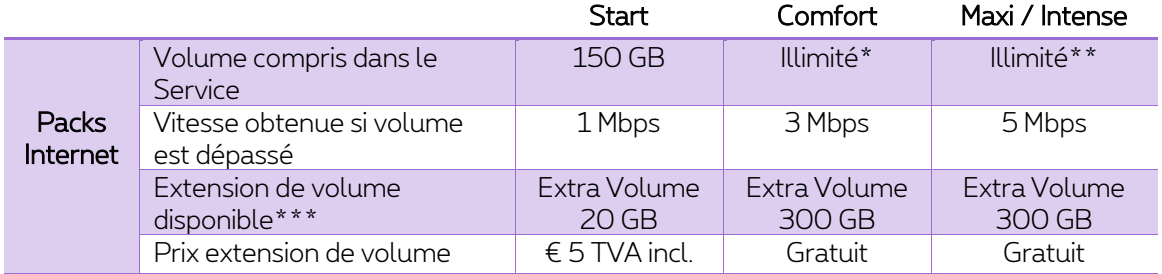

Vous disposez uniquement du Service Internet fixe avant le 17/10/16?

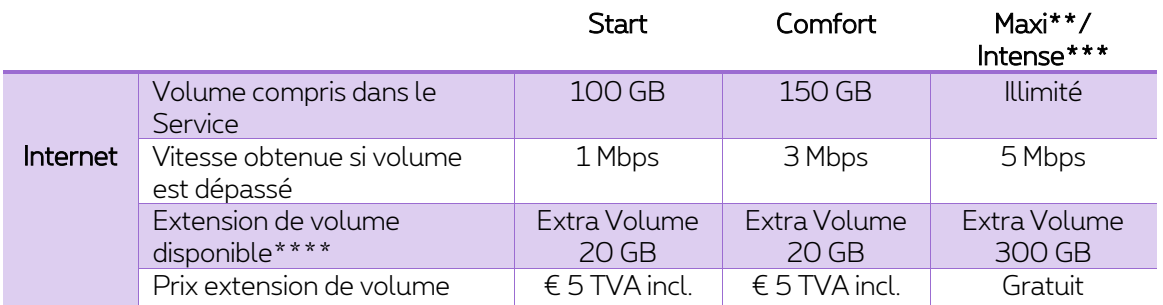

(\*) Comfort illimité : Votre vitesse sera ramenée à 3 Mbps si votre consommation dépasse les 3 TB.

(\*\*) Maxi illimité : Votre vitesse sera ramenée à 5 Mbps si votre consommation dépasse les 3 TB.

(\*\*\*) Intense illimité : Votre vitesse sera ramenée à 5 Mbps si votre consommation dépasse les 3 TB.

(\*\*\*\*) L'option Extra Volume est valable jusqu'à la fin du mois de la commande.

### Impact de Proximus TV sur votre service internet (Uniquement en cas de technologie DSL)

Dans des circonstances normales, regarder Proximus TV n'a aucune influence sur la vitesse de surf. La vitesse peut parfois baisser, mais pas de manière à entraîner des désagréments.

Proximus utilise sur la même bande passante un flux différent pour les services Proximus TV et internet.

Le flux utilisé par Proximus TV a priorité sur celui de l'internet. Une conséquence est que la vitesse internet diminuera en fonction du nombre de TV active de manière simultanée. Pour un nombre limité de clients, il y aura bien une influence qui ne les gênera toutefois pas. Seul le téléchargement de fichiers lourds pourrait entraîner un certain ralentissement. Pour la majorité des clients, il n'y a aucun impact sur la vitesse de surf.

La diminution éventuelle de la vitesse maximale du service internet comme suite de la limite du volume atteinte (voir point 3) n'a pas d'impact sur la qualité du service Proximus TV.

L'utilisation de certaines applications (p.e. Netflix) à travers le service Proximus TV est effectuée en utilisant le flux internet.

# pro3<sup>2</sup> mus

## Wi-Fi

Aujourd'hui la plupart des appareils se connectent sans fil (Wi-Fi). Des facteurs complémentaires sont alors à prendre en compte :

- Les matériaux constituant votre habitation. Le signal Wi-Fi est sensible aux obstacles, comme les portes ou les murs.
- Le type d'appareil sans fil utilisé (tablette, smartphone, ordinateur portable). L'antenne Wi-Fi, la puissance de votre appareil peut ne pas être suffisamment sensible car votre appareil est ancien.
- Les ondes dégagées par vos appareils électroménagers. Certains appareils domestiques (p. ex. votre four à micro-ondes) émettent des ondes radio, comme votre modem. Si ces appareils utilisent la même fréquence que votre modem, cela peut provoquer des interférences.
- L'emplacement de votre modem. Quand vous voulez surfer sur votre GSM, tablette ou ordinateur portable, il est préférable de rester le plus près possible de votre modem, car la puissance de la connexion Wi-Fi diminue avec la distance.

Proximus, au travers des dernières générations de modems mis à la disposition de ses clients, propose un point d'accès Wi-Fi compatible avec les deux bandes de fréquences standardisées (2.4 GHZ et 5 GHZ). En fonction de la compatibilité des appareils utilisés ainsi que de variables environnementales, les deux bandes peuvent être utilisées pour optimiser l'expérience de connexion.

Étendre votre couverture Wi-Fi est possible. Proximus propose un adaptateur fonctionnant sur le réseau électrique permettant d'améliorer la couverture Wi-Fi dans votre maison. Sur notre site, rendez-vous sur la page 'Équipement' sous la rubrique 'Produits' pour plus d'information.

#### Test de vitesse

Vous testez votre ligne ? Il est important qu'aucune autre source ne soit engagée au moment où le test est initié. Autrement dit, n'effectuez pas de test alors que votre appareil est occupé à effectuer la mise à jour d'une application, le téléchargement d'un dossier, la lecture d'un flux vidéo ou que plusieurs télévisions sont actives.

De manière générale, pour un meilleur résultat, préférez effectuer votre test de vitesse de connexion avec un appareil directement relié à votre modem par un câble Ethernet. Veillez également à désinstaller tous types de logiciels espions ou publicitaires en laissant votre logiciel de sécurité effectué un scan de votre ordinateur. Enfin, assurez-vous préalablement de la mise à jour de l'ensemble de vos logiciels.

## pro3<sup>2</sup> mus

### II. Internet mobile

Pour en savoir plus, consultez le document [: Gestion du trafic internet fixe et mobile sur le réseau](http://www.proximus.be/dam/cdn/sites/iportal/documents/pdfs/common/GTC_Internet_traffic_FR.pdf/GTC_Internet_traffic_FR.pdf.) de [Proximus](http://www.proximus.be/dam/cdn/sites/iportal/documents/pdfs/common/GTC_Internet_traffic_FR.pdf/GTC_Internet_traffic_FR.pdf.) (pdf)

Vitesses sur notre réseau :

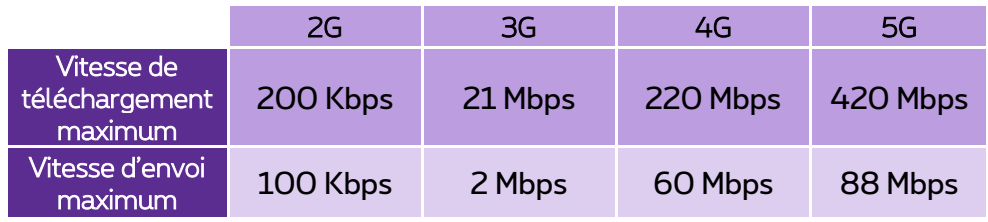

#### Remarque concernant la vitesse de surf sur mobile :

La vitesse de votre internet dépend de...

### 1. Votre appareil

Votre appareil peut ralentir votre vitesse internet :

- Ancien appareil : avec un appareil obsolète, votre vitesse est souvent plus lente. En général, la documentation de votre appareil indique la vitesse maximale qu'il peut atteindre. Elle est inférieure à la vitesse théorique de votre internet ? Vous êtes alors limité par la vitesse de votre appareil.
- Logiciels obsolètes : assurez-vous que les logiciels et le système d'exploitation de votre appareil sont à jour. Des logiciels obsolètes peuvent vous ralentir.

### 2. Votre emplacement

Nous investissons constamment dans la couverture de notre réseau. Vous pouvez donc également compter sur une expérience mobile optimale en déplacement. Néanmoins, vous pouvez avoir une meilleure connexion dans certains endroits que dans d'autres. Par exemple, vous surferez souvent plus vite près d'une antenne que dans une forêt isolée.

### 3. Votre maison

Pour surfer via les données mobiles, votre appareil se connecte au signal d'une antenne à proximité. Votre maison est très bien isolée ? Le signal de l'antenne aura alors plus de mal à vous parvenir et votre vitesse pourra être plus faible à l'intérieur.

# pro<sup>92</sup> mus